# **Ruby master - Feature #8765**

## **Literal for symbol with interpolation**

08/10/2013 10:59 PM - sawa (Tsuyoshi Sawada)

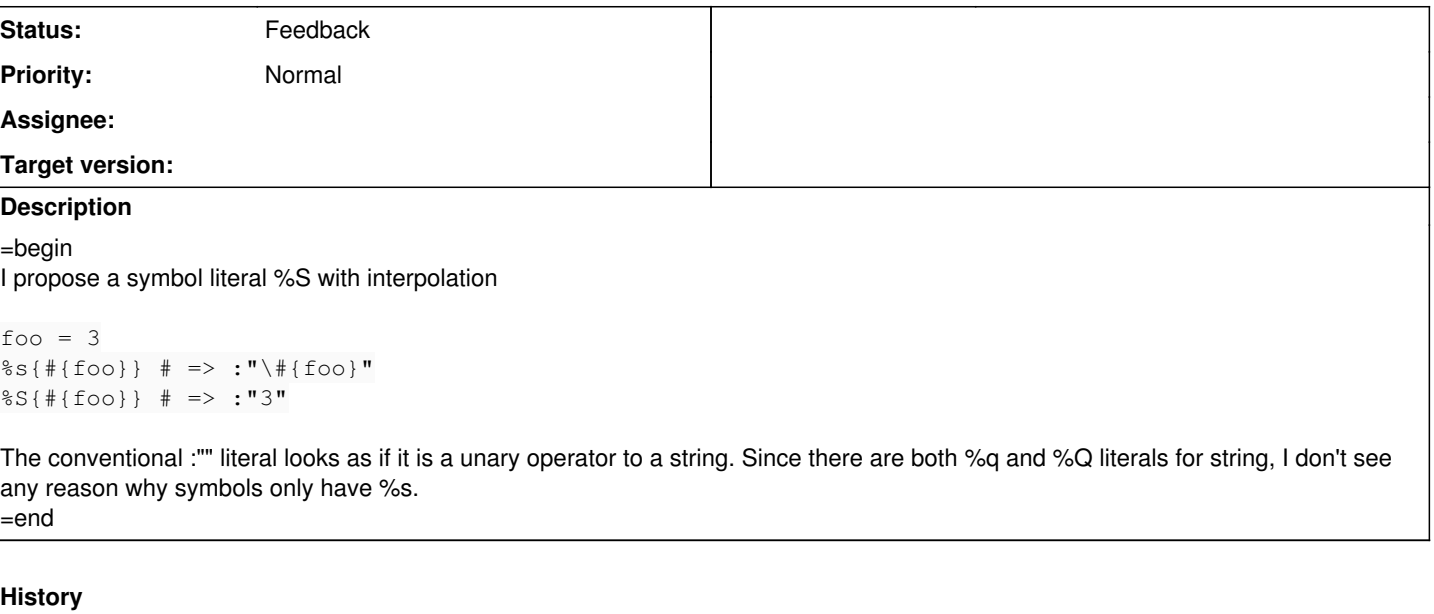

#### **#1 - 08/11/2013 01:00 AM - duerst (Martin Dürst)**

*- Status changed from Open to Feedback*

Do you need this in an actual program? There is %q and %Q because there is " and "", and that's because interpolation in Strings is very frequent. Interpolation for Symbols is very rare, as far as I know.

### **#2 - 08/11/2013 03:39 AM - sawa (Tsuyoshi Sawada)**

 $=$ begin

There are :" " and :' ' notations, whose existence indicate that symbol literals with and without interpolation are used. A typical use case for symbol literal is to create symbols from a list of words with a common prefix. For example, you may have a list of words

%w[foo bar baz]

and may want to create out of it a list of symbols with a common prefix:

%i[my\_foo my\_bar my\_baz]

which, by the proposed syntax, can be created as:

%w[foo bar baz].map{|w| %S"my\_#{w}"}

=end

### **#3 - 08/11/2013 01:59 PM - tenderlovemaking (Aaron Patterson)**

On Sat, Aug 10, 2013 at 10:59:24PM +0900, sawa (Tsuyoshi Sawada) wrote:

Issue [#8765](https://redmine.ruby-lang.org/issues/8765) has been reported by sawa (Tsuyoshi Sawada).

Feature [#8765](https://redmine.ruby-lang.org/issues/8765): Literal for symbol with interpolation <https://bugs.ruby-lang.org/issues/8765>

Author: sawa (Tsuyoshi Sawada) Status: Open Priority: Normal Assignee: Category: Target version:

=begin I propose a symbol literal %S with interpolation

 $f \cap \cap = 3$ 

%s{#{foo}} # => :"\#{foo}" %S{#{foo}} # => :"3"

The conventional :"" literal looks as if it is a unary operator to a string. Since there are both %q and %Q literals for string, I don't see any reason why symbols only have %s.

irb(main):001:0> RUBY\_VERSION  $=$  > "2.0.0"  $irb(main):002:0>$  foo = 3  $\Rightarrow$  3 irb(main):003:0> %i{#{foo}} => [:"#{foo}"] irb(main):004:0> %I{#{foo}}  $=$   $\sim$  [:"3"] irb(main):005:0>

-- Aaron Patterson <http://tenderlovemaking.com/>

**#4 - 08/17/2013 10:54 PM - sawa (Tsuyoshi Sawada)**

tenderlovemaking

What is your intention?

**#5 - 08/19/2013 10:20 PM - Anonymous**

-1 here